**Документация, содержащая описание процессов, обеспечивающих поддержание жизненного цикла программного обеспечения ТАКТ-Газ, в том числе устранение неисправностей, выявленных в ходе эксплуатации программного обеспечения, совершенствование программного обеспечения, а также информацию о персонале, необходимом для обеспечения такой поддержки**

# Содержание

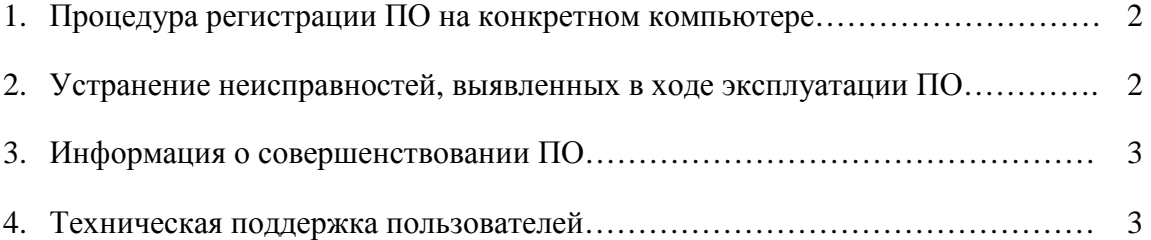

### **1. Процедура регистрации ПО на конкретном компьютере**

Сразу после загрузки программы ТАКТ-Газ с сайта программы по адресу taktgaz.taktprogram.ru/downloads/ и ее установки на компьютер под управлением ОС Windows в соответствии с инструкцией по установке taktgaz.taktprogram.ru/downloads/install/ программа будет работать в режиме Демоверсии. В этом режиме существует возможность ознакомиться с принципами работы программы, используя уже проведенные расчеты, но возможность проводить новые расчеты отсутствует.

Для перехода к полнофункциональному использованию программы на конкретном компьютере необходимо получить у разработчика регистрацию программы на определенном компьютере. Для этого необходимо сообщить разработчику по электронной почте [taktgaz@yandex.ru](mailto:taktgaz@yandex.ru) регистрационное число, выдаваемое программой при ее запуске на выбранном компьютере. Разработчиком будет создан соответствующий этому регистрационному числу регистрационный файл. После загрузки этого регистрационного файла в программу (см. подробности в инструкции по установке taktgaz.taktprogram.ru/downloads/install/) программа будет зарегистрирована для работы на данном компьютере и начнет работать в полнофункциональном режиме, позволяя проводить новые расчеты.

### **2. Устранение неисправностей, выявленных в ходе эксплуатации ПО**

Поддержание жизненного цикла программы ТАКТ-Газ проводится ее разработчиком, который осуществляет авторское сопровождение разработанного программного обеспечения.

В случае выявления неисправностей в процессе работы с программой ТАКТ-Газ о них необходимо сообщать разработчику по электронной почте [taktgaz@yandex.ru.](mailto:taktgaz@yandex.ru) По этому же адресу пользователи программы могу задавать вопросы по работе программы, которые остаются после изучения руководства пользователя taktgaz.taktprogram.ru/instr/, а также высказывать пожелания по ее дальнейшему совершенствованию. Все полученные пожелания будут рассмотрены разработчиком и, в случае положительного решения, учтены при выпуске очередных обновлений программы, см. п.3.

 $\mathfrak{D}$ 

### **3. Информация о совершенствовании ПО**

После ее создания в 2008 году программа ТАКТ-Газ непрерывно совершенствуется ее разработчиком. За прошедшие годы обновления программы выпускались более 50 раз. В обновленных версиях исправляются замеченные недоработки, а также вводится новый функционал, в том числе – по инициативе пользователей (см. п.2).

Обновленные версии программы выкладываются на ее сайте по адресу taktgaz.taktprogram.ru/downloads/. При появлении обновленной версии ее можно загрузить и установить в соответствии с инструкцией по установке и удалению программы taktgaz.taktprogram.ru/downloads/install/.

## **4. Техническая поддержка пользователей**

Техническая поддержка пользователей программы ТАКТ-Газ осуществляется по электронной почте силами разработчика программы. При возникновении вопросов (см. также п.2) пользователю необходимо обратиться за поддержкой, написав разработчику письмо на электронную почту [taktgaz@yandex.ru](mailto:taktgaz@yandex.ru). При обращении на электронную почту рекомендуется указывать свой телефон, по которому разработчик мог бы позвонить в случаях, когда оказывается полезным обсуждение каких-либо деталей при прямом общении.